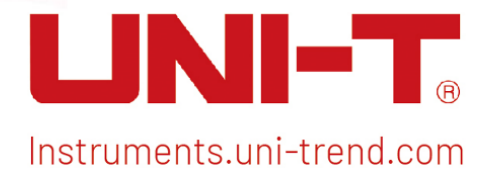

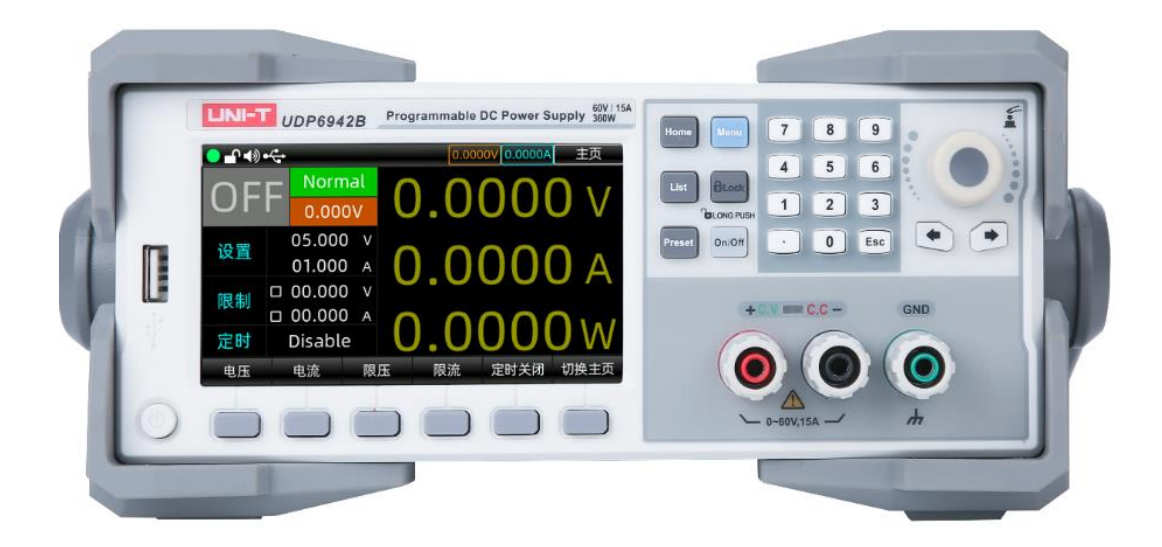

# Modbus Programming Manual

i<br>Filip

UDP6900 Series Programmable Digital Power Control

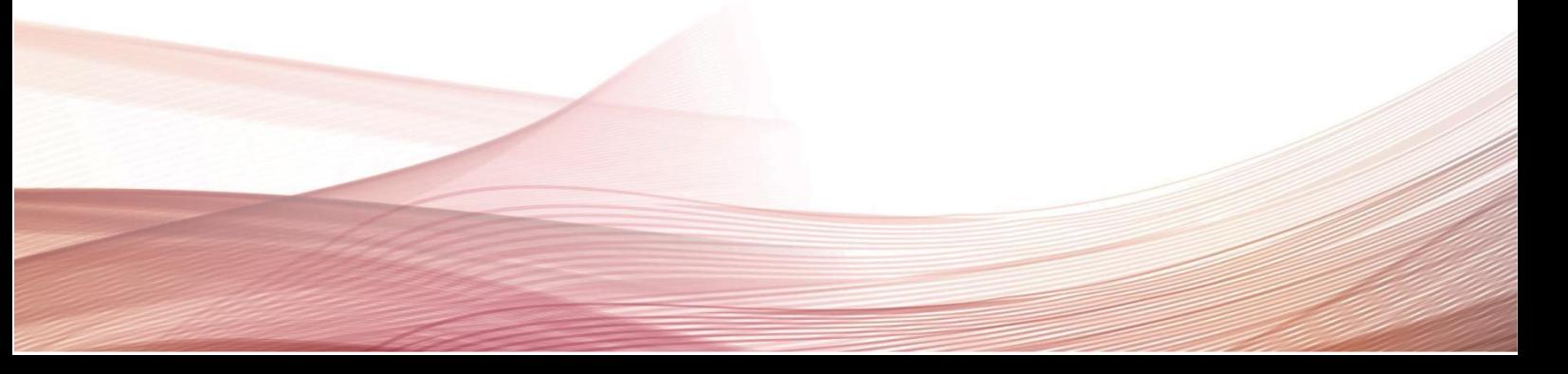

### Copyright

2023 Uni-Trend Technology (China) Co., Ltd.

# Trademark Information

UNI-T is the registered trademark of Uni-Trend Technology (China) Co., Ltd.

### File Number

1.1.0

# Software Version

1.00.0905

Software upgrade may have some change and add more Function, please subscribe UNI-T website to get the new version or contact UNI-T.

### **Statement**

- UNI-T products are protected by patents (including obtained and pending) in China and other countries and regions.
- UNI-T reserves the right to change specifications and prices.
- The information provided in this manual supersedes all previous publications.
- The information provided in this manual is subject to change without notice.
- UNI-T shall not be liable for any errors that may be contained in this manual. For any incidental or consequential damages arising out of the use or the information and deductive Functions provided in this manual.
- No part of this manual shall be photocopied, reproduced or adapted without the prior written permission of UNI-T.

## Product Certification

UNI-T has certified that the product conforms to China national product standard and industry product standard as well as ISO9001:2008 standard and ISO14001:2004 standard. UNI-T will go further to certificate product to meet the standard of other member of the international standards organization.

# Chapter 1 Modbus

### 1.1 Modbus Introduction

Modbus is a widely used field bus protocol. Multiple slave machines can easily network with the host through Modbus, the host computer can be PC or PLC. Modbus has two varieties, which is Modbus-RTU and Modbus-ASC. UDP6900 only supports Modbus-RTU.

### 1.2 Communication Interface and Setting

The detailed explanation can refer to "Chapter 3 RS232 and RS485 Function" of UDP6900 User's Manual.

### 1.3 Communication Data Format

Communication data is return in the form of words (word - two bytes). In each returned word, the high byte in the first, low byte in the back;

If the two words are transmitted consecutively (e.g., floating-point or long integer), the high byte in the first and the low byte in the back; i.e., it is the Big-Endian format.

For example

```
int16_t / uint16_t: 0x1234 →→ 12 64
int32_t / uint32_t: 0x12345678 →→ 12 34 56 78
float: 5.000f (0x40A00000) →→ 40 A0 00 00
double: 5.00 (0x4014000000000000) →→ 40 14 00 00 00 00 00 00 00
```
Online data transformation: <https://www.binaryconvert.com/>

### 1.4 Interconversion of Word and Float

A register in Modbus protocol is 16 bits, which is a word. The previous section mentioned that floating-point occupies two registers, i.e., two words. After receiving byte data, the user needs to convert a word to a floatingpoint or a floating-point number to a word.

The following code is a good example for interconversion of word and float point.

```
/* C program for converting a floating point number to two words */
```

```
void FloatToWord(float Data,u16 *Word){
     union{
          float Data;
          unsigned char Byte[4];
     }Floating data ;
     Floating data .Data=Data;
    Word[0]=(u16)Floating data .Byte[3]<<8|Floating data .Byte[2];
     Word[1]=(u16)Floating data .Byte[1]<<8|Floating data .Byte[0];
```
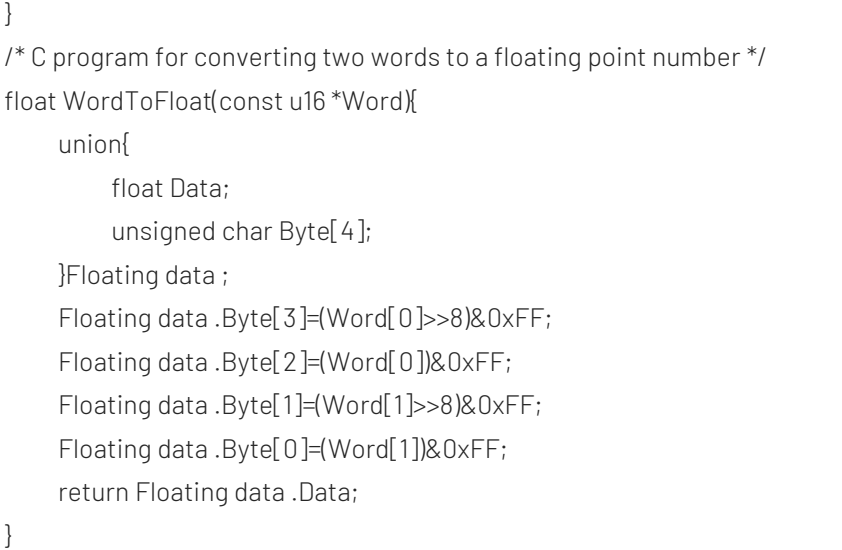

### 1.5 Modbus-RTU

#### 1.5 1 Function Code 03H Read register

This command can read at least one word. The following example issues the communication frame format of 03H read register master-slave.

#### Master station

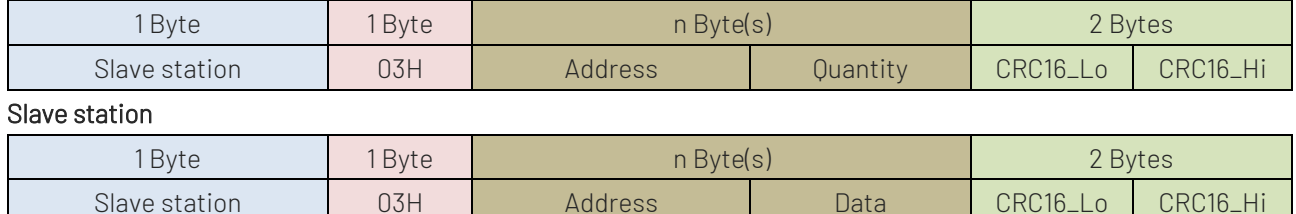

#### 1.5.2 Function Code 10H Write multiple registers

This command can write at least one word. The following example issues the communication frame format of 10H read register master-slave.

#### Master station

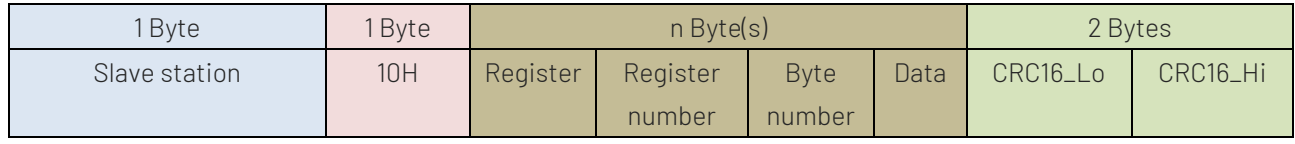

#### Slave station

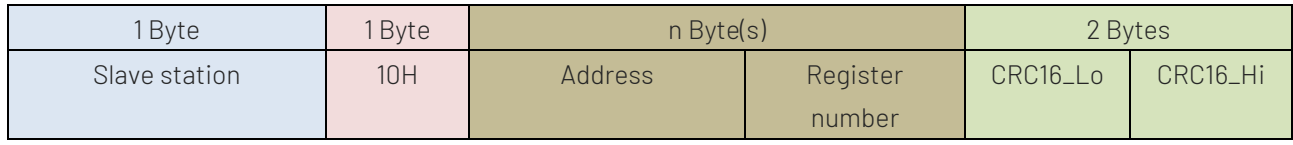

#### 1.5.3 Description of Error Code

Error code parsing for respond message of slave station (abnormal) as shown in the following table.

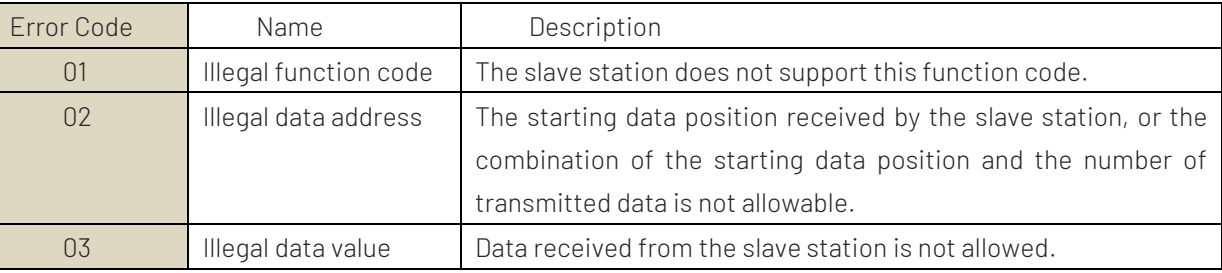

# 1.6 Register List of Meter

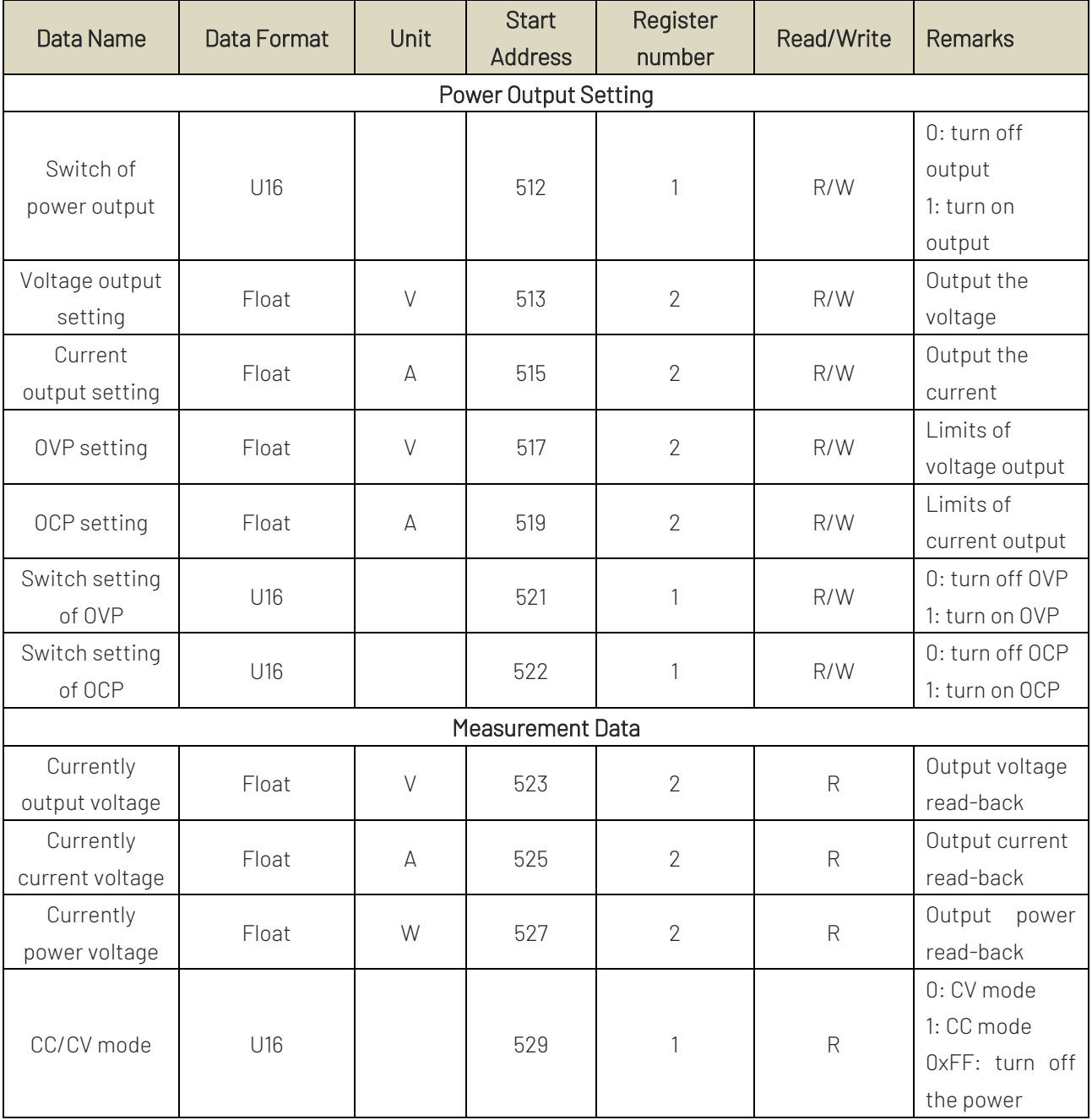

# 1.7 Communication Example

Unless otherwise specified, the data are all hexadecimal in the following example.

### 1. Power Output (Read / Write)

#### Write Register

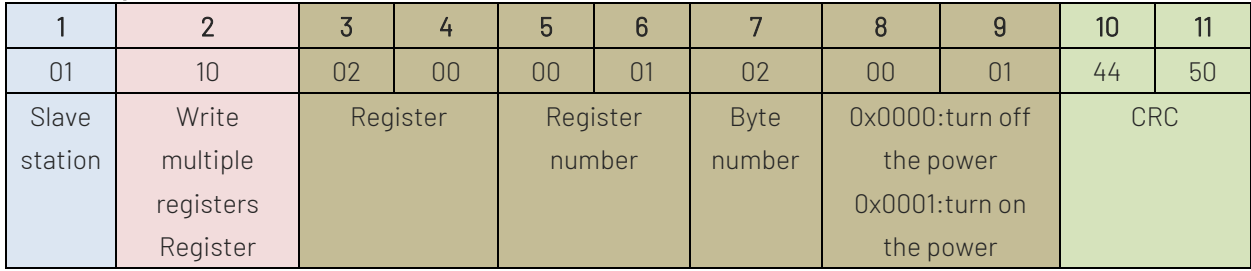

#### Response

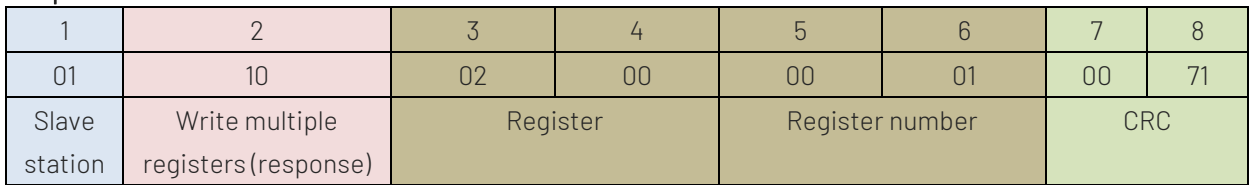

#### Read Register

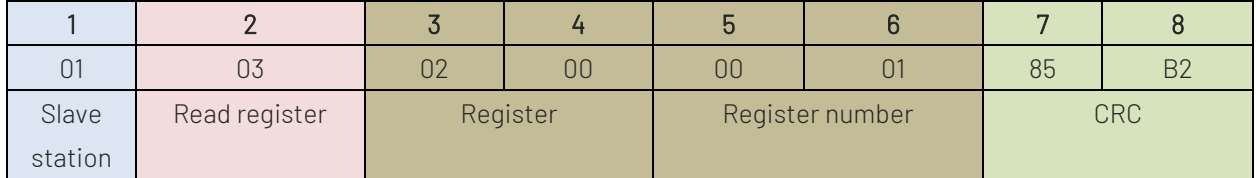

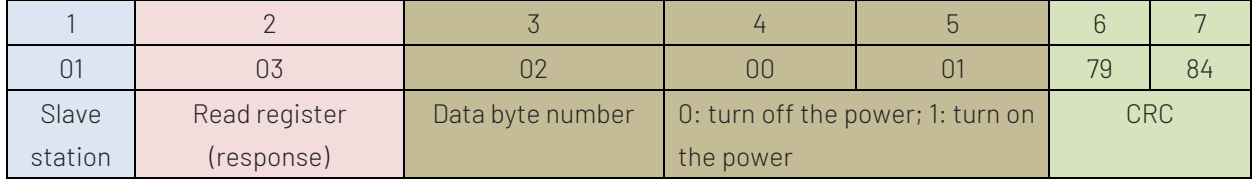

# 2. Voltage Setting (Read / Write)

#### Write Register

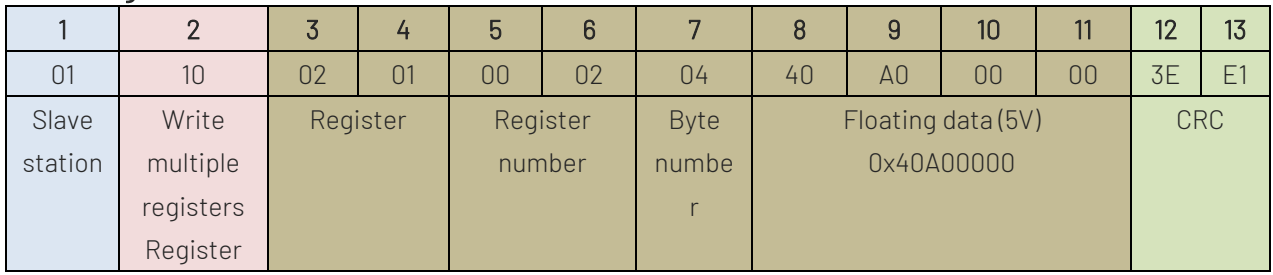

#### Response

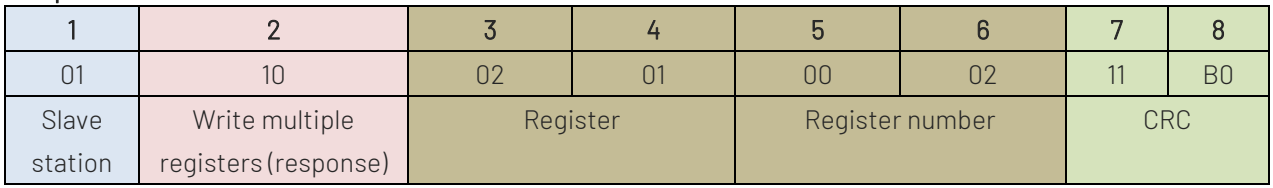

#### Read Register

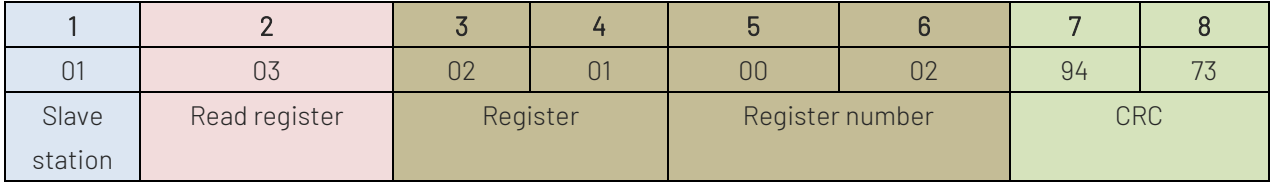

#### Response

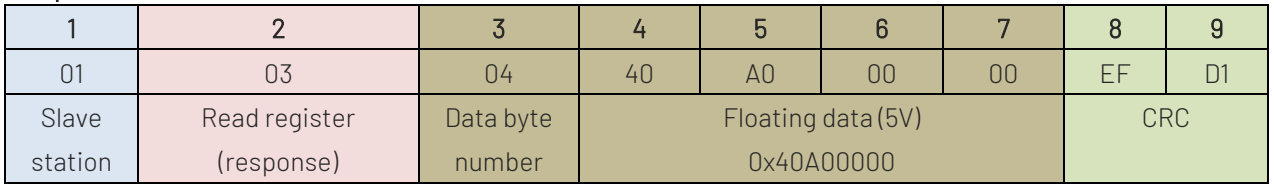

### 3. Current Setting (Read / Write)

#### Write Register

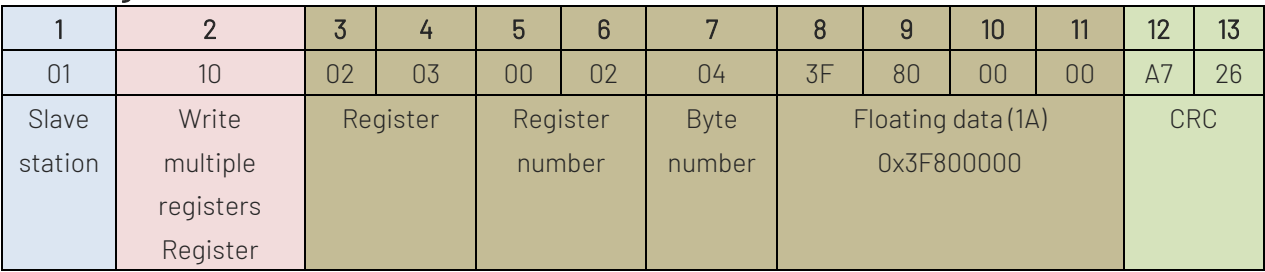

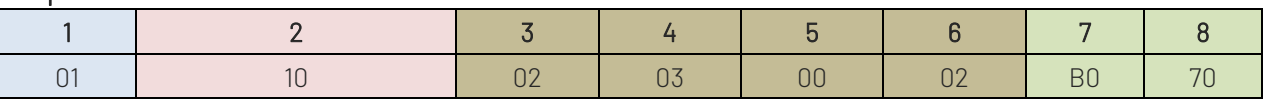

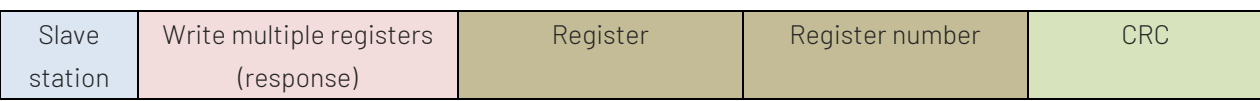

#### Read Register

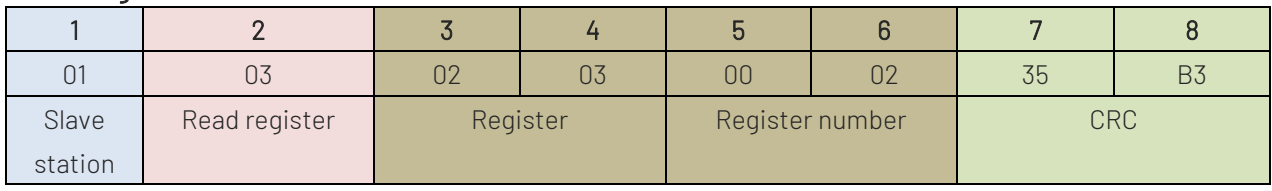

#### Response

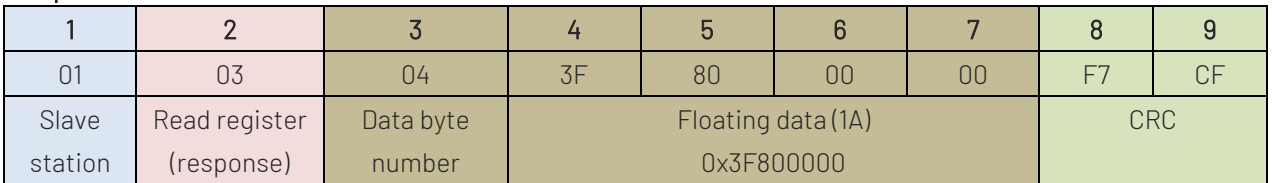

### 4. OVP Setting (Read / Write)

#### Write Register

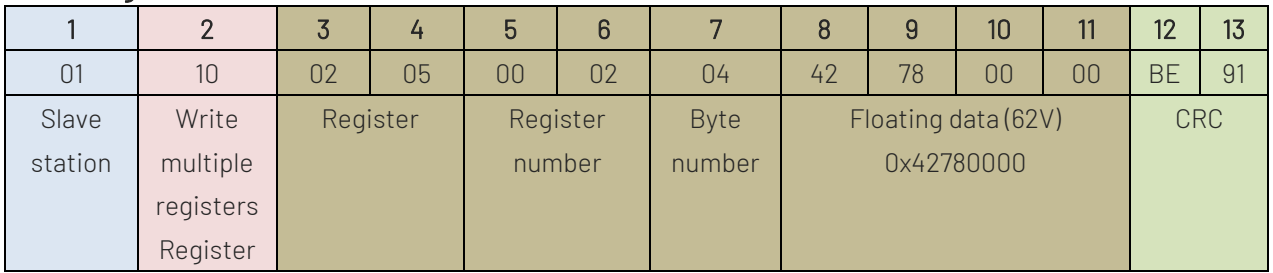

#### Response

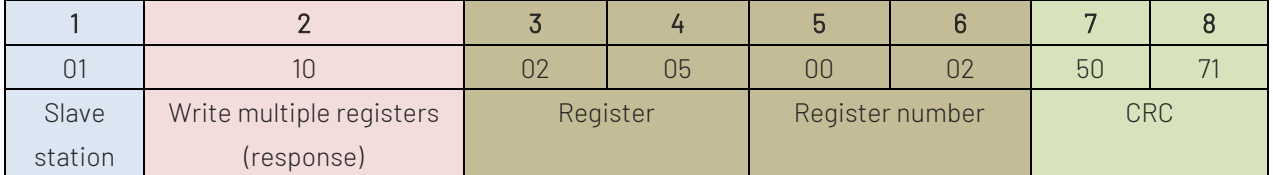

#### Read Register

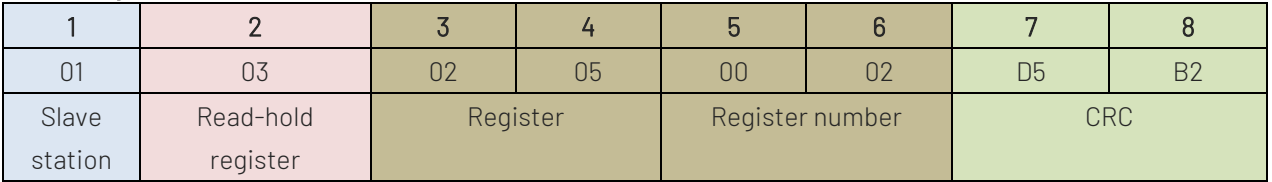

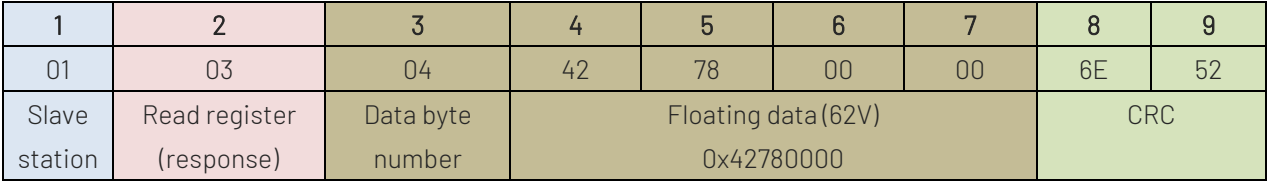

# 5. OCP Setting (Read / Write)

#### Write Register

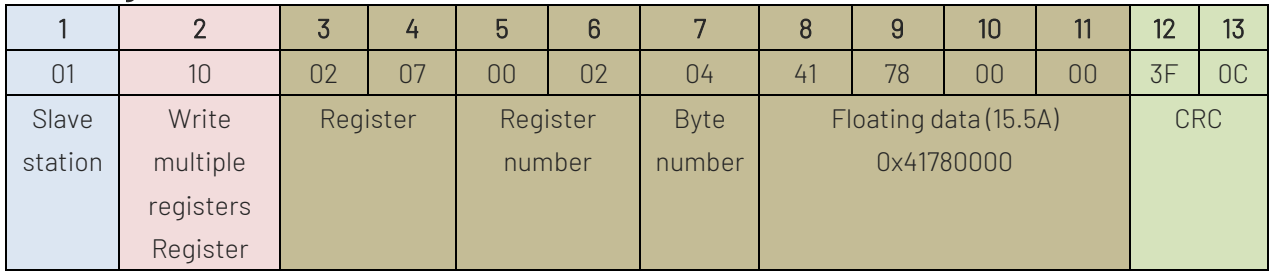

#### Response

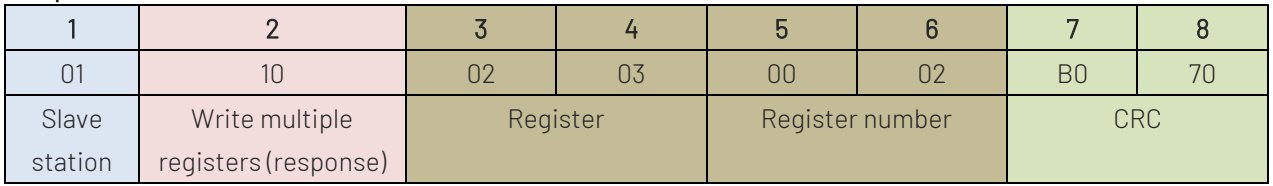

#### Read Register

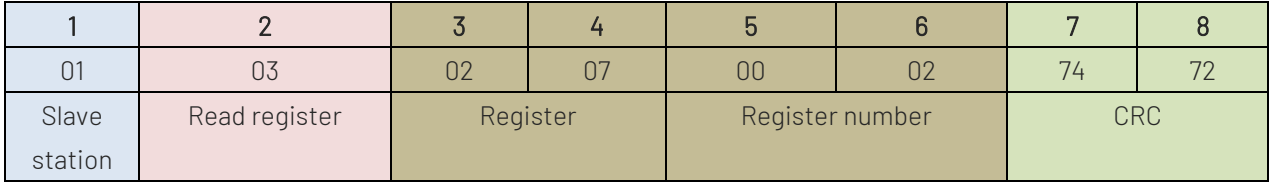

#### Response

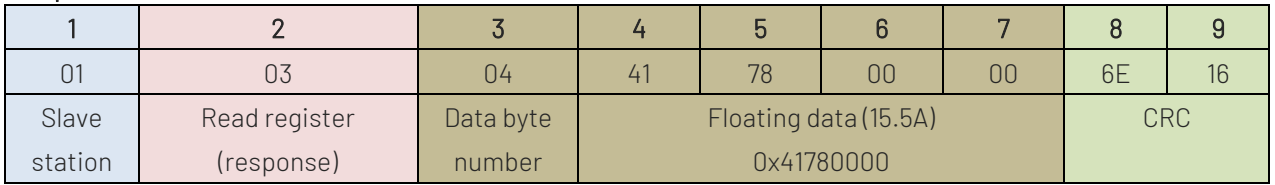

### 6. OVP Switch (Read / Write)

#### Write Register

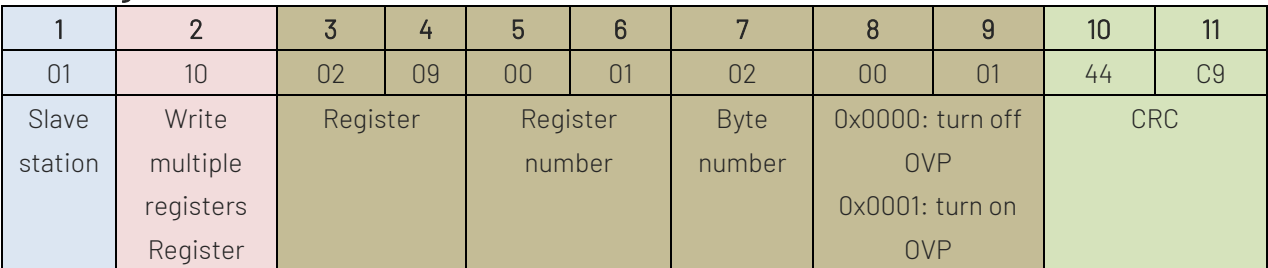

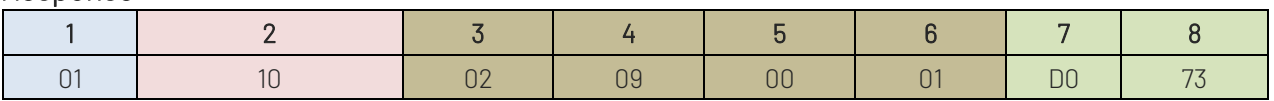

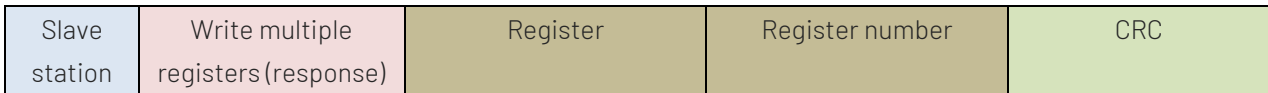

#### Read Register

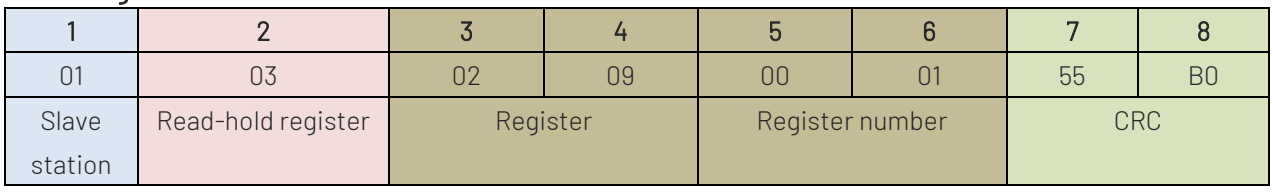

#### Response

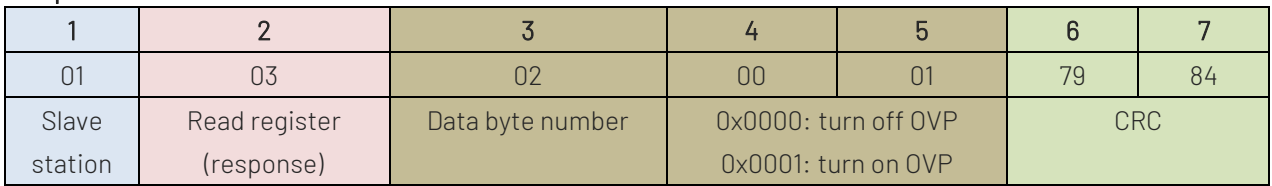

### 7. OCP Switch (Read / Write)

#### Write Register

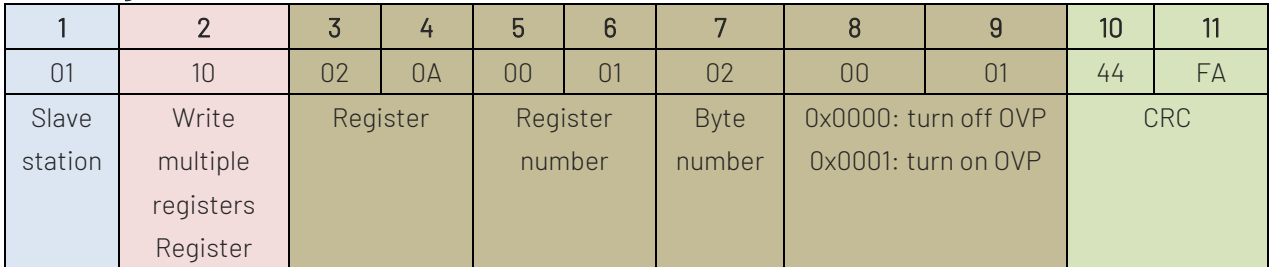

#### Response

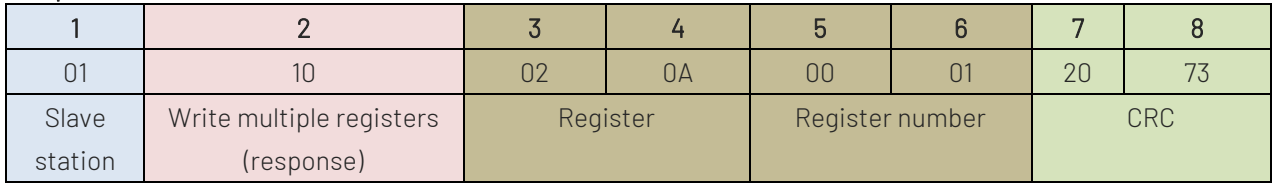

#### Read Register

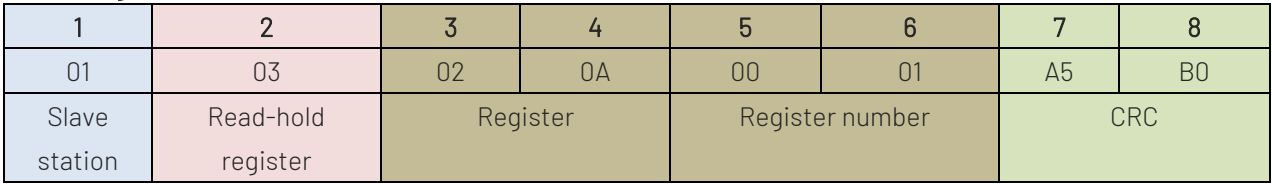

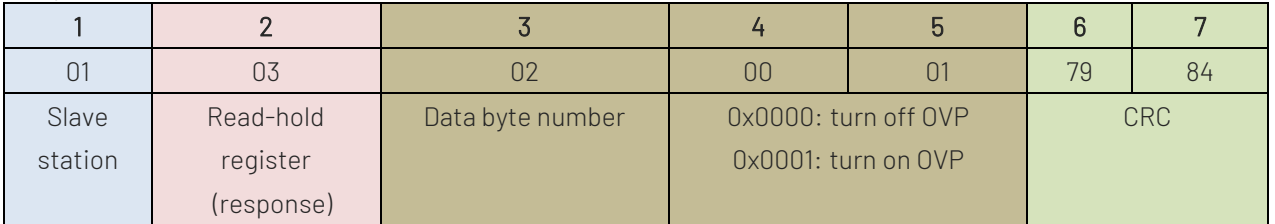

# 8. Voltage Read-back (Read Only)

#### Read Register

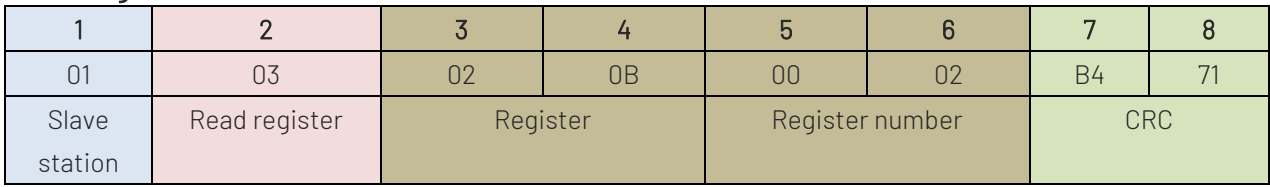

#### Response

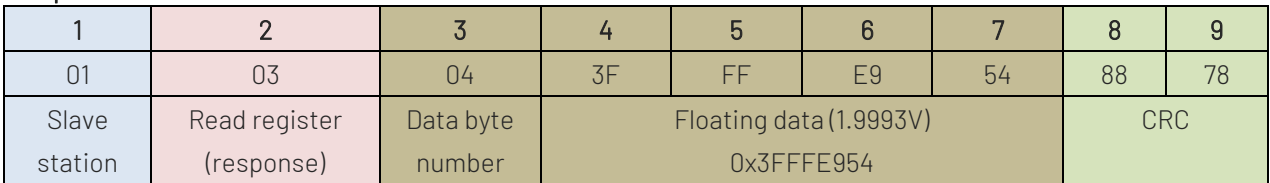

### 9. Current Read-back (Read Only)

#### Read Register

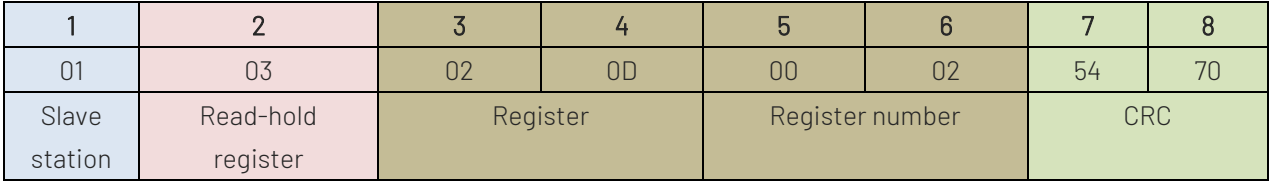

#### Response

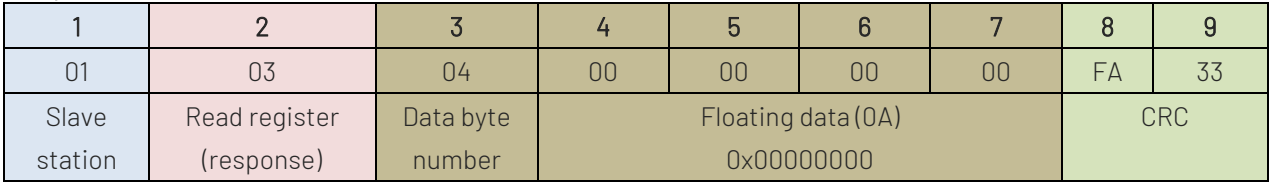

### 10. Power Read-back (Read Only)

#### Read Register

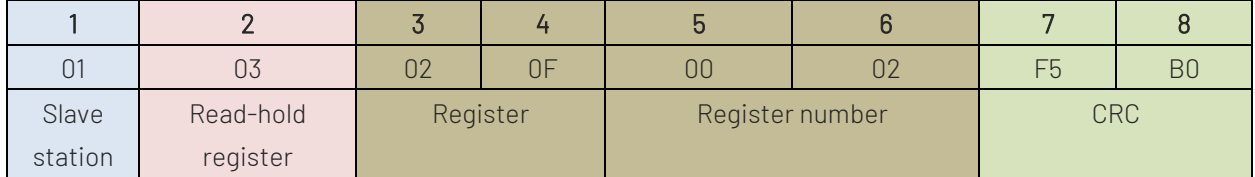

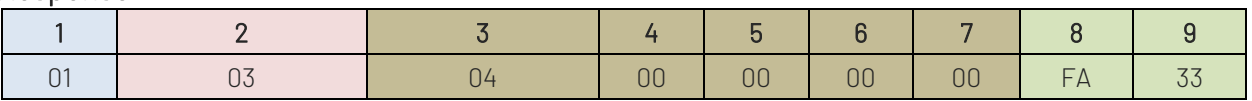

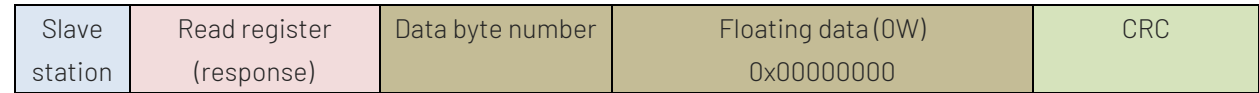

### 11. CC/CV Mode (Read Only)

#### Read Register

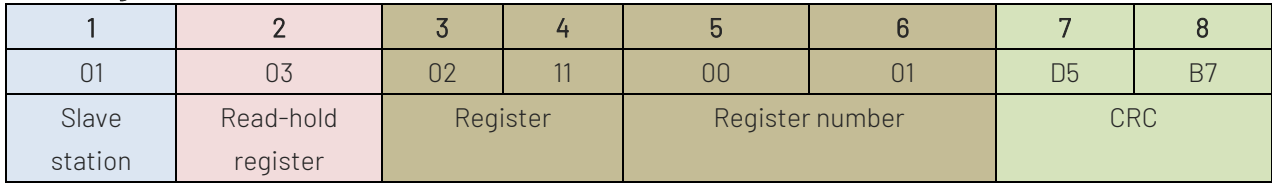

#### Response

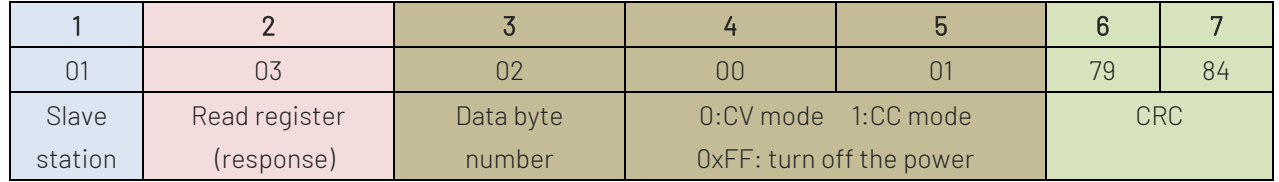

### Appendix 1 CRC Calculation

#### const unsigned char aucCRCHi[] = {

 0x00, 0xC1, 0x81, 0x40, 0x01, 0xC0, 0x80, 0x41, 0x01, 0xC0, 0x80, 0x41, 0x00, 0xC1, 0x81, 0x40, 0x01, 0xC0, 0x80, 0x41, 0x00, 0xC1, 0x81, 0x40, 0x00, 0xC1, 0x81, 0x40, 0x01, 0xC0, 0x80, 0x41, 0x01, 0xC0, 0x80, 0x41, 0x00, 0xC1, 0x81, 0x40, 0x00, 0xC1, 0x81, 0x40, 0x01, 0xC0, 0x80, 0x41, 0x00, 0xC1, 0x81, 0x40, 0x01, 0xC0, 0x80, 0x41, 0x01, 0xC0, 0x80, 0x41, 0x00, 0xC1, 0x81, 0x40, 0x01, 0xC0, 0x80, 0x41, 0x00, 0xC1, 0x81, 0x40, 0x00, 0xC1, 0x81, 0x40, 0x01, 0xC0, 0x80, 0x41, 0x00, 0xC1, 0x81, 0x40, 0x01, 0xC0, 0x80, 0x41, 0x01, 0xC0, 0x80, 0x41, 0x00, 0xC1, 0x81, 0x40, 0x00, 0xC1, 0x81, 0x40, 0x01, 0xC0, 0x80, 0x41, 0x01, 0xC0, 0x80, 0x41, 0x00, 0xC1, 0x81, 0x40, 0x01, 0xC0, 0x80, 0x41, 0x00, 0xC1, 0x81, 0x40, 0x00, 0xC1, 0x81, 0x40, 0x01, 0xC0, 0x80, 0x41, 0x01, 0xC0, 0x80, 0x41, 0x00, 0xC1, 0x81, 0x40, 0x00, 0xC1, 0x81, 0x40, 0x01, 0xC0, 0x80, 0x41, 0x00, 0xC1, 0x81, 0x40, 0x01, 0xC0, 0x80, 0x41, 0x01, 0xC0, 0x80, 0x41, 0x00, 0xC1, 0x81, 0x40, 0x00, 0xC1, 0x81, 0x40, 0x01, 0xC0, 0x80, 0x41, 0x01, 0xC0, 0x80, 0x41, 0x00, 0xC1, 0x81, 0x40, 0x01, 0xC0, 0x80, 0x41, 0x00, 0xC1, 0x81, 0x40, 0x00, 0xC1, 0x81, 0x40, 0x01, 0xC0, 0x80, 0x41, 0x00, 0xC1, 0x81, 0x40, 0x01, 0xC0, 0x80, 0x41, 0x01, 0xC0, 0x80, 0x41, 0x00, 0xC1, 0x81, 0x40, 0x01, 0xC0, 0x80, 0x41, 0x00, 0xC1, 0x81, 0x40, 0x00, 0xC1, 0x81, 0x40, 0x01, 0xC0, 0x80, 0x41, 0x01, 0xC0, 0x80, 0x41, 0x00, 0xC1, 0x81, 0x40, 0x00, 0xC1, 0x81, 0x40, 0x01, 0xC0, 0x80, 0x41, 0x00, 0xC1, 0x81, 0x40, 0x01, 0xC0, 0x80, 0x41, 0x01, 0xC0, 0x80, 0x41, 0x00, 0xC1, 0x81, 0x40

```
};
const unsigned char aucCRCLo[] = {
     0x00, 0xC0, 0xC1, 0x01, 0xC3, 0x03, 0x02, 0xC2, 0xC6, 0x06, 0x07, 0xC7,
     0x05, 0xC5, 0xC4, 0x04, 0xCC, 0x0C, 0x0D, 0xCD, 0x0F, 0xCF, 0xCE, 0x0E,
     0x0A, 0xCA, 0xCB, 0x0B, 0xC9, 0x09, 0x08, 0xC8, 0xD8, 0x18, 0x19, 0xD9,
     0x1B, 0xDB, 0xDA, 0x1A, 0x1E, 0xDE, 0xDF, 0x1F, 0xDD, 0x1D, 0x1C, 0xDC,
     0x14, 0xD4, 0xD5, 0x15, 0xD7, 0x17, 0x16, 0xD6, 0xD2, 0x12, 0x13, 0xD3,
     0x11, 0xD1, 0xD0, 0x10, 0xF0, 0x30, 0x31, 0xF1, 0x33, 0xF3, 0xF2, 0x32,
     0x36, 0xF6, 0xF7, 0x37, 0xF5, 0x35, 0x34, 0xF4, 0x3C, 0xFC, 0xFD, 0x3D,
     0xFF, 0x3F, 0x3E, 0xFE, 0xFA, 0x3A, 0x3B, 0xFB, 0x39, 0xF9, 0xF8, 0x38,
     0x28, 0xE8, 0xE9, 0x29, 0xEB, 0x2B, 0x2A, 0xEA, 0xEE, 0x2E, 0x2F, 0xEF,
     0x2D, 0xED, 0xEC, 0x2C, 0xE4, 0x24, 0x25, 0xE5, 0x27, 0xE7, 0xE6, 0x26,
     0x22, 0xE2, 0xE3, 0x23, 0xE1, 0x21, 0x20, 0xE0, 0xA0, 0x60, 0x61, 0xA1,
     0x63, 0xA3, 0xA2, 0x62, 0x66, 0xA6, 0xA7, 0x67, 0xA5, 0x65, 0x64, 0xA4,
     0x6C, 0xAC, 0xAD, 0x6D, 0xAF, 0x6F, 0x6E, 0xAE, 0xAA, 0x6A, 0x6B, 0xAB,
     0x69, 0xA9, 0xA8, 0x68, 0x78, 0xB8, 0xB9, 0x79, 0xBB, 0x7B, 0x7A, 0xBA,
     0xBE, 0x7E, 0x7F, 0xBF, 0x7D, 0xBD, 0xBC, 0x7C, 0xB4, 0x74, 0x75, 0xB5,
     0x77, 0xB7, 0xB6, 0x76, 0x72, 0xB2, 0xB3, 0x73, 0xB1, 0x71, 0x70, 0xB0,
     0x50, 0x90, 0x91, 0x51, 0x93, 0x53, 0x52, 0x92, 0x96, 0x56, 0x57, 0x97,
     0x55, 0x95, 0x94, 0x54, 0x9C, 0x5C, 0x5D, 0x9D, 0x5F, 0x9F, 0x9E, 0x5E,
     0x5A, 0x9A, 0x9B, 0x5B, 0x99, 0x59, 0x58, 0x98, 0x88, 0x48, 0x49, 0x89,
     0x4B, 0x8B, 0x8A, 0x4A, 0x4E, 0x8E, 0x8F, 0x4F, 0x8D, 0x4D, 0x4C, 0x8C,
     0x44, 0x84, 0x85, 0x45, 0x87, 0x47, 0x46, 0x86, 0x82, 0x42, 0x43, 0x83,
     0x41, 0x81, 0x80, 0x40
};
unsigned short usMBCRC16( unsigned char * pucFrame, unsigned short usLen )
{
     unsigned char ucCRCHi = 0xFF;
     unsigned char ucCRCLo = 0xFF;
    int iIndex:
     while( usLen-- )
     {
         index = uccRCLo^* pucFrame + + );
         ucCRCLo = ( UCHAR )( ucCRCHi ^ aucCRCHi<sup>[</sup>ilndex]);
          ucCRCHi = aucCRCLo[iIndex];
     }
    return ( unsigned short )( ucCRCHi << 8 | ucCRCLo );
}
unsigned char SendBuf[30];
void main(void)
{
     unsigned short CRC;
```
}

```
 unsigned short SendLen;
 SendLen = 0;
 SendBuf[SendLen++] = 0x01;
 SendBuf[SendLen++] = 0x03;
 SendBuf[SendLen++] = 0x00;
 SendBuf[SendLen++] = 0x96;
 SendBuf[SendLen++] = 0x00;
 SendBuf[SendLen++] = 0x02;
 CRC = usMBCRC16(SendBuf,SendLen); /* Start to caclulating CRC */
 SendBuf[SendLen++]=CRC&0xFF; /* CRC LSB */
 SendBuf[SendLen++]=(CRC>>8)&0xFF; /* CRC MSB */
```